# **10** Listing data and basic command syntax

### Command syntax

This chapter gives a basic lesson on Stata's command syntax while showing how to control the appearance of a data list.

As we have seen throughout this manual, you have a choice between using menus and dialogs and using the Command window. Although many find the menus more natural and the Command window baffling at first, some practice makes working with the Command window often much faster than using menus and dialogs. The Command window can become a faster way of working because of the clean and regular syntax of Stata commands. We will cover enough to get you started; help language has more information and examples, and [U] 11 Language syntax has all the details.

The syntax for the list command can be seen by typing help list:

list [varlist] [if] [in] [, options]

Here is how to read this syntax:

- Anything inside square brackets is optional. For the list command,
  - a. varlist is optional. A varlist is a list of variable names.
  - b. *if* is optional. The *if* qualifier restricts the command to run only on those observations for which the qualifier is true. We saw examples of this in [GSM] **6** Using the Data Editor.
  - c. *in* is optional. The in qualifier restricts the command to run on particular observation numbers.
  - d., and *options* are optional. *options* are separated from the rest of the command by a comma.
- Optional pieces do not preclude one another unless explicitly stated. For the list command, it is possible to use a *varlist* with *if* and *in*.
- If a part of a word is underlined, the underlined part is the minimum abbreviation. Any abbreviation at least this long is acceptable.

a. The l in list is underlined, so l, li, and lis are all equivalent to list.

• Anything not inside square brackets is required. For the list command, only the command itself is required.

Keeping these rules in mind, let's investigate how list behaves when called with different arguments. We will be using the dataset afewcarslab.dta from the end of the previous chapter.

#### list with a variable list

Variable lists (or *varlists*) can be specified in a variety of ways, all designed to save typing and encourage good variable names.

- The *varlist* is optional for list. This means that if no variables are specified, it is equivalent to specifying all variables. Another way to think of it is that the default behavior of the command is to run on all variables unless restricted by a *varlist*.
- You can list a subset of variables explicitly, as in list make mpg price.
- There are also many shorthand notations:

m\* means all variables starting with m.

price-weight means all variables from price through weight in the dataset order. ma?e means all variables starting with ma, followed by any character, and ending in e.

#### 2 [GSM] 10 Listing data and basic command syntax

• You can list a variable by using an abbreviation unique to that variable, as in list gear\_r~o. If the abbreviation is not unique, Stata returns an error message.

|                                                                                                    | make                                                                                                    | price                                                           | mpg                                | weight | gear_r~o | foreign  |
|----------------------------------------------------------------------------------------------------|----------------------------------------------------------------------------------------------------|-----------------------------------------------------------------|------------------------------------|--------|----------|----------|
| VW I                                                                                                    | labbit                                                                                                    | 4697                                                            | 25                                 | 1930   | 3.78     | Foreign  |
| 0                                                                                                    | Lds 98                                                                                                    | 8814                                                            | 21                                 | 4060   | 2.41     | Domestic |
|                                                                                                    | Monza                                                                                                    | 3667                                                            |                                    | 2750   | 2.73     | Domestic |
|                                                                                                    |                                                                                                    | 4099                                                            |                                    | 2930   | 3.58     | Domestic |
| Dats                                                                                                    | ın 510                                                                                                    | 5079                                                            | 24                                 | 2280   | 3.54     | Foreign  |
| Buick                                                                                                    | Regal                                                                                                    | 5189                                                            | 20                                 | 3280   | 2.93     | Domestic |
|                                                                                                    | in 810                                                                                                    | 8129                                                            |                                    | 2750   | 3.55     | Foreign  |
| • mpg                                                                                                    | price                                                                                                    |                                                                 |                                    |        |          |          |
|                                                                                                    | make                                                                                                    | mpg                                                             | price                              | ]      |          |          |
| WW 1                                                                                                    | labbit                                                                                                    | 25                                                              | 4697                               |        |          |          |
|                                                                                                    | Lds 98                                                                                                    | 21                                                              | 8814                               |        |          |          |
|                                                                                                    | Monza                                                                                                    |                                                                 | 3667                               |        |          |          |
| 011077                                                                                                    | nondu                                                                                                    | 22                                                              | 4099                               |        |          |          |
| Dete                                                                                                    | ın 510                                                                                                    | 24                                                              | 5079                               |        |          |          |
| Dats                                                                                                    |                                                                                                    |                                                                 |                                    |        |          |          |
|                                                                                                    |                                                                                                    | 20                                                              | 5189                               | -      |          |          |
| Buick<br>Dats                                                                                               | Regal<br>in 810                                                                                            | 20                                                              | 5189<br>8129                       |        |          |          |
| Buick<br>Dats                                                                                               | Regal                                                                                                    | •                                                               |                                    |        |          |          |
| Buick<br>Dats<br>m*                                                                                         | Regal<br>in 810<br>make                                                                                    | mpg                                                             |                                    |        |          |          |
| Buick<br>Dats<br>m*                                                                                         | Regal<br>in 810<br>make<br>labbit                                                                          | mpg<br>25                                                       |                                    |        |          |          |
| Buick<br>Dats<br>m*                                                                                         | Regal<br>in 810<br>make<br>Rabbit<br>Lds 98                                                                | mpg<br>25<br>21                                                 |                                    |        |          |          |
| Buick<br>Dats<br>m*                                                                                         | Regal<br>in 810<br>make<br>labbit                                                                          | mpg<br>25<br>21                                                 |                                    |        |          |          |
| Buick<br>Dats<br>m*<br>VW 1<br>0:<br>Chev.                                                                  | Regal<br>m 810<br>make<br>Rabbit<br>Lds 98<br>Nonza                                                        | mpg<br>25<br>21<br>22                                           |                                    |        |          |          |
| Buick<br>Dats<br>m*<br>VW 1<br>0:<br>Chev.                                                                  | Regal<br>in 810<br>make<br>Rabbit<br>Lds 98                                                                | mpg<br>25<br>21                                                 |                                    |        |          |          |
| Buick<br>Dats<br>m*<br>VW D<br>Chev.<br>Dats                                                                | Regal<br>m 810<br>make<br>Rabbit<br>Lds 98<br>Monza<br>m 510                                               | mpg<br>25<br>21<br>22<br>24                                     |                                    |        |          |          |
| Buick<br>Dats<br>m*<br>VW 1<br>Chev.<br>Dats<br>Buick                                                       | Regal<br>m 810<br>make<br>Rabbit<br>Lds 98<br>Nonza                                                        | mpg<br>25<br>21<br>22                                           |                                    |        |          |          |
| Buick<br>Dats<br>m*<br>VW 1<br>Chev.<br>Dats<br>Buick                                                       | Regal<br>m 810<br>make<br>Rabbit<br>Lds 98<br>Nonza<br>in 510<br>Regal<br>m 810                            | mpg<br>25<br>21<br>22<br>24<br>20                               |                                    |        |          |          |
| Buick<br>Datsu<br>m*<br>Chev.<br>Datsu<br>Buick<br>Datsu                                                    | Regal<br>m 810<br>make<br>Rabbit<br>Lds 98<br>Nonza<br>in 510<br>Regal<br>m 810                            | mpg<br>25<br>21<br>22<br>24<br>20                               | 8129                               |        |          |          |
| Buick<br>Dats<br>m*<br>Chev.<br>Dats<br>Buick<br>Dats<br>rice-we                                            | Regal<br>m 810<br>make<br>Rabbit<br>Lds 98<br>Monza<br>m 510<br>Regal<br>m 810<br>eight                    | mpg<br>25<br>21<br>22<br>24<br>20                               | 8129<br>t                          |        |          |          |
| Buick<br>Dats<br>m*<br>VW 1<br>O:<br>Chev.<br>Dats<br>Buick<br>Dats<br>rice-we<br>price                     | Regal<br>m 810<br>make<br>labbit<br>lds 98<br>Monza<br>m 510<br>Regal<br>m 810<br>eight<br>mpg             | mpg<br>25<br>21<br>22<br>24<br>20                               | 8129<br>t<br>0                     |        |          |          |
| Buick<br>Dats<br>m*<br>VW 1<br>07<br>Chev.<br>Dats<br>Buick<br>Dats<br>rice-w<br>price<br>4697              | Regal<br>m 810<br>make<br>labbit<br>ds 98<br>Monza<br>m 510<br>Regal<br>m 810<br>eight<br>mpg<br>25        | mpg<br>25<br>21<br>22<br>24<br>20<br>Weigh<br>193               | 8129<br>t<br>0                     |        |          |          |
| Buick<br>Dats<br>m*<br>VW 1<br>0:<br>Chev.<br>Dats<br>Buick<br>Dats<br>rice-w<br>price<br>4697<br>8814      | Regal<br>m 810<br>make<br>labbit<br>lds 98<br>Monza<br>m 510<br>Regal<br>m 810<br>eight<br>mpg<br>25<br>21 | mpg<br>25<br>21<br>22<br>24<br>20<br>weigh<br>193<br>406        | 8129<br>t<br>0<br>0                |        |          |          |
| Buick<br>Datsu<br>m*<br>Chev.<br>Datsu<br>Buick<br>Datsu<br>rice-w<br>price<br>4697<br>8814<br>3667         | Regal<br>make<br>Rabbit<br>Lds 98<br>Monza<br>m 510<br>Regal<br>m 810<br>eight<br>mpg<br>25<br>21          | mpg<br>25<br>21<br>22<br>24<br>20<br>weigh<br>193<br>406<br>275 | 8129<br>t<br>0<br>0<br>0           |        |          |          |
| Buick<br>Datsu<br>m*<br>Chev.<br>Datsu<br>Buick<br>Datsu<br>rice-w<br>price<br>4697<br>8814<br>3667<br>4099 | Regal<br>make<br>Rabbit<br>Lds 98<br>Nonza<br>m 510<br>Regal<br>m 810<br>eight<br>25<br>21<br>22           | mpg<br>25<br>21<br>22<br>24<br>20                               | 8129<br>t<br>0<br>0<br>0<br>0<br>0 |        |          |          |

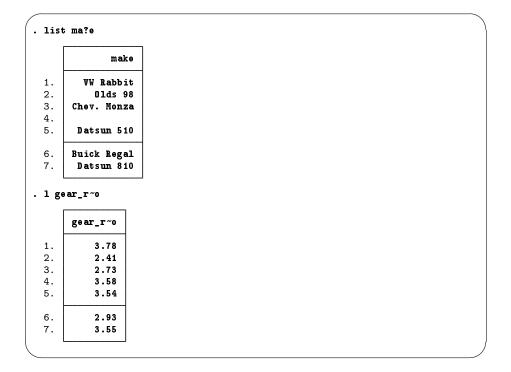

### list with if

The *if* qualifier uses a logical expression to determine which observations to use. If the expression is true, the observation is used in the command; otherwise, it is skipped. The operators whose results are either true or false are

| <   | less than                                                   |
|-----|-------------------------------------------------------------|
| <=  | less than or equal                                          |
| ==  | equal                                                       |
| >   | greater than                                                |
| >=  | greater than or equal                                       |
| ! = | not equal                                                   |
| &   | and                                                         |
| 1   | or                                                          |
| !   | not (logical negation)                                      |
| ()  | parentheses are for grouping to specify order of evaluation |

In the logical expressions, & is evaluated before  $\mid$  (similar to multiplication before addition in arithmetic). You can use this in your expressions, but it is often better to use parentheses to ensure that the expressions are evaluated in the proper order. See [U] **13.2 Operators** for complete details.

| make       price       mpg       weight       gear_r~o       foreign         WW Rabbit       4697       25       1930       3.78       Foreign         Olds 98       8814       21       4060       2.41       Domestic         Chev. Nonza       3667       . 2750       2.73       Domestic         .       4099       22       2930       3.58       Domestic         .       Datsun 510       5079       24       2280       3.54       Foreign         .       Buick Regal       5189       20       3280       2.93       Domestic         .       Datsun 810       8129       . 2750       3.55       Foreign         .       Make       price       mpg       weight       gear_r~o       foreign         .       Make       price       mpg       veight       gear_r~o       foreign         .       W Rabbit       4697       25       1930       3.78       Foreign         .       Datsun 510       5079       24       2280       3.54       Foreign         .       make       price       mpg       weight       gear_r~o       foreign         .       < |                                                                                |                                                                         |                                                      |                                                               |                                                                       |                    |          | Г      |
|----------------------------------------------------------------------------------------------------|--------------------------------------------------------------------------------|-------------------------------------------------------------------------|------------------------------------------------------|---------------------------------------------------------------|-----------------------------------------------------------------------|--------------------|----------|--------|
| 0lds 98       8814       21       4060       2.41       Domestic         Chev. Monza       3667       .       2750       2.73       Domestic         4099       22       2930       3.58       Domestic         Datsun 510       5079       24       2280       3.54       Foreign         Buick Regal       5189       20       3280       2.93       Domestic         Datsun 810       8129       .       2750       3.55       Foreign         ist if mpg > 22       2280        foreign           Make       price       mpg       veight       gear_r~o       foreign          VW Rabbit       4697       25       1930       3.78       Foreign          Datsun 510       5079       24       2280       3.54       Foreign          Datsun 810       8129        2750       3.55       Foreign          Make       price       mpg       veight       gear_r~o       foreign          Make       price       mpg        2750       3.55       Foreign          Make<                                                                                               |                                                                                | make                                                                    | price                                                | mpg                                                           | weight                                                                | gear_r~o           | foreign  |        |
| Chev. Monza       3667       .       2750       2.73       Domestic         4099       22       2930       3.58       Domestic         Datsun 510       5079       24       2280       3.54       Foreign         Buick Regal       5189       20       3280       2.93       Domestic         Datsun 810       8129       .       2750       3.55       Foreign         ist if mpg > 22                                                                                                    | . VW Ra                                                                        | bbit                                                                    | 4697                                                 | 25                                                            | 1930                                                                  | 3.78               | Foreign  |        |
| 4099       22       2930       3.58       Domestic         Datsun 510       5079       24       2280       3.54       Foreign         Buick Regal       5189       20       3280       2.93       Domestic         Datsun 810       8129       .       2750       3.55       Foreign         ist if mpg > 22         make       price       mpg       weight       gear_r~o       foreign         W Rabbit       4697       25       1930       3.78       Foreign         Chev. Monza       3667       .       2750       3.55       Foreign         Datsun 510       5079       24       2280       3.54       Foreign         ist if (mpg > 22) & !missing(mpg)       .       2750       3.55       Foreign         ist if (mpg > 22) & !missing(mpg)       .       .       .       .       .         ist make mpg price gear if (mpg > 22)   (price > 8000 & gear < 3.5                                                                                                    | 01d                                                                            | s 98                                                                    | 8814                                                 | 21                                                            | 4060                                                                  | 2.41               | Domestic |        |
| Datsun 510       5079       24       2280       3.54       Foreign         Buick Regal       5189       20       3280       2.93       Domestic         Datsun 810       8129       .       2750       3.55       Foreign         ist if mpg > 22                                                                                                    | . Chev. M                                                                      | onza                                                                    | 3667                                                 |                                                               | 2750                                                                  | 2.73               | Domestic |        |
| Buick Regal       5189       20       3280       2.93       Domestic         Buick Regal       5189       20       3280       2.93       Domestic         Datsun 810       8129       .       2750       3.55       Foreign         ist if mpg > 22                                                                                                    | .                                                                              |                                                                         | 4099                                                 | 22                                                            | 2930                                                                  | 3.58               | Domestic |        |
| Datsun 810       8129       . 2750       3.55       Foreign         ist if mpg > 22         make price mpg weight gear_r~o foreign         W Rabbit 4697       25       1930       3.78       Foreign         Chev. Monza       3667       . 2750       2.73       Domestic         Datsun 510       5079       24       2280       3.54       Foreign         Datsun 510       8129       . 2750       3.55       Foreign         ist if (mpg > 22) & !missing(mpg)       make price mpg weight gear_r~o foreign         W Rabbit 4697       25       1930       3.78       Foreign         ist if (mpg > 22) & !missing(mpg)       3.54       Foreign       5079       24       2280       3.54       Foreign         .       W Rabbit 4697       25       1930       3.78       Foreign         .       W Rabbit 260       5079       24       2280       3.54       Foreign         .       Imake mpg price gear if (mpg > 22)   (price > 8000 & gear < 3.58                                                                                                    | Datsun                                                                         | 510                                                                     | 5079                                                 | 24                                                            | 2280                                                                  | 3.54               | Foreign  |        |
| <pre>ist if mpg &gt; 22 ist if mpg &gt; 22 ist if mpg &gt; 22 ist if mpg &gt; 22 ist if mpg &gt; 22 ist if mpg &gt; 22 ist if (mpg &gt; 22) &amp; legar 25 1930 3.78 Foreign Datsun 510 5079 24 2280 3.54 Foreign Datsun 810 8129 . 2750 3.55 Foreign ist if (mpg &gt; 22) &amp; legar 25 1930 3.78 Foreign Datsun 510 5079 24 2280 3.54 Foreign ist make mpg price gear if (mpg &gt; 22)   (price &gt; 8000 &amp; gear &lt; 3.8 ist make mpg price gear if (mpg &gt; 22)   (price &gt; 8000 &amp; gear &lt; 3.8 ist make mpg price gear if (mpg &gt; 22)   (price &gt; 8000 &amp; gear &lt; 3.8 ist make mpg price gear 3.78 ist make mpg price gear 3.78 ist make mpg price gear 3.78 ist make mpg price gear 3.78 ist make mpg price gear 3.78 ist make mpg price gear 3.78 ist make mpg if mpg &lt;= 22 in 2/4 </pre>                                                                                                    | Buick R                                                                        | egal                                                                    | 5189                                                 | 20                                                            | 3280                                                                  | 2.93               | Domestic |        |
| make       price       mpg       weight       gear_r~o       foreign         W Rabbit       4697       25       1930       3.78       Foreign         Chev. Nonza       3667       .       2750       2.73       Domestic         Datsun 510       5079       24       2280       3.54       Foreign         Datsun 810       8129       .       2750       3.55       Foreign         ist if (mpg > 22) & !missing(mpg)       make       price       mpg       weight       gear_r~o       foreign         .       W Rabbit       4697       25       1930       3.78       Foreign         .       WW Rabbit       4697       25       1930       3.78       Foreign         .       Datsun 510       5079       24       2280       3.54       Foreign         .       Make       mpg       price       gear_r~o       foreign         .       Make       mpg       price       gear_r~o       gear < 3.8                                                                                                    | . Datsun                                                                       | 810                                                                     | 8129                                                 | •                                                             | 2750                                                                  | 3.55               | Foreign  |        |
| Image: Nonza 10 0 0 0 1 0 0 0 0 0 0 0 0 0 0 0 0 0 0                                                                                                    | ist if mpg                                                                     | > 22                                                                    |                                                      |                                                               |                                                                       |                    |          | _      |
| Chev. Nonza       3667       .       2750       2.73       Domestic         Datsun 510       5079       24       2280       3.54       Foreign         Datsun 810       8129       .       2750       3.55       Foreign         ist if (mpg > 22) & !missing(mpg)         make       price       mpg       weight       gear_r~o       foreign         .       W Rabbit       4697       25       1930       3.78       Foreign         .       VW Rabbit       4697       25       1930       3.54       Foreign         .       VW Rabbit       26079       24       2280       3.54       Foreign         .       Intervention       5079       24       2280       3.54       Foreign         .       Intervention       5079       22       ) (price > 8000 & gear < 3.5                                                                                                    |                                                                                | make                                                                    | price                                                | mpg                                                           | weight                                                                | gear_r~o           | foreign  | ]      |
| Chev. Nonza       3667       .       2750       2.73       Domestic         Datsun 510       5079       24       2280       3.54       Foreign         Datsun 810       8129       .       2750       3.55       Foreign         ist if (mpg > 22) & !missing(mpg)         Make       price       mpg       weight       gear_r~o       foreign         VW Rabbit       4697       25       1930       3.78       Foreign         Datsun 510       5079       24       2280       3.54       Foreign         ist make mpg price gear if (mpg > 22)   (price > 8000 & gear < 3.5                                                                                                    | VW Ra                                                                          | bbit                                                                    | 4697                                                 | 25                                                            | 1930                                                                  | 3.78               | Foreign  | 1      |
| Datsun 510       5079       24       2280       3.54       Foreign         Datsun 810       8129       .       2750       3.55       Foreign         ist if (mpg > 22) & !missing(mpg)         make price mpg weight gear_r~o foreign         VW Rabbit       4697       25       1930       3.78       Foreign         Datsun 510       5079       24       2280       3.54       Foreign         ist make mpg price gear if (mpg > 22)   (price > 8000 & gear < 3.5                                                                                                    |                                                                                |                                                                         |                                                      |                                                               |                                                                       |                    | •        |        |
| ist if (mpg > 22) & !missing(mpg)         make       price       mpg       weight       gear_r~o       foreign         WW Rabbit       4697       25       1930       3.78       Foreign         Datsun 510       5079       24       2280       3.54       Foreign         ist make mpg price gear if (mpg > 22)   (price > 8000 & gear < 3.5                                                                                                    | Datsun                                                                         | 510                                                                     | 5079                                                 |                                                               | 2280                                                                  | 3.54               | Foreign  |        |
| ist if (mpg > 22) & !missing(mpg)         make       price       mpg       weight       gear_r~o       foreign         .       W Rabbit       4697       25       1930       3.78       Foreign         .       Datsun 510       5079       24       2280       3.54       Foreign         .       make       mpg       price       gear_r~o       3.54       Foreign         .       make       mpg       price       gear_r~o       8000 & gear < 3.55                                                                                                    | . Datsun                                                                       | 810                                                                     | 8129                                                 |                                                               | 2750                                                                  | 3.55               | Foreign  |        |
| Datsun 510       5079       24       2280       3.54       Foreign         ist make mpg price gear if (mpg > 22)   (price > 8000 & gear < 3.5         make mpg price gear_r~o         .       W Rabbit       25       4697       3.78         .       01ds 98       21       8814       2.41         Chev. Monza       .       3667       2.73         .       Datsun 510       24       5079       3.54         .       Datsun 810       .       8129       3.55                                                                                                    | m                                                                              | ake                                                                     | price                                                | mpg                                                           | weight                                                                | gear_r~o           | foreign  |        |
| ist make mpg price gear if (mpg > 22)   (price > 8000 & gear < 3.5                                                                                                    |                                                                                | <b>h</b> :+                                                             | 4697                                                 | 25                                                            | 1020                                                                  | 3 7 8              | Foreign  |        |
| make       mpg       price       gear_r~o         W Rabbit       25       4697       3.78         Olds       98       21       8814       2.41         Chev. Nonza       .       3667       2.73         Datsun       510       24       5079       3.54         Datsun       810       .       8129       3.55                                                                                                    | .   VW Rab                                                                     | DIC                                                                     |                                                      | 20                                                            | 1930                                                                  | 5.10               |          |        |
| WW Rabbit       25       4697       3.78         Olds       98       21       8814       2.41         Chev. Nonza       .       3667       2.73         Datsun       510       24       5079       3.54         Datsun 810       .       8129       3.55         ist make mpg if mpg <= 22 in 2/4                                                                                                    |                                                                                |                                                                         |                                                      |                                                               |                                                                       |                    |          |        |
| 01ds 98       21       8814       2.41         Chev. Monza       .       3667       2.73         Datsun 510       24       5079       3.54         Datsun 810       .       8129       3.55         ist make mpg if mpg <= 22 in 2/4                                                                                                    | . Datsun                                                                       | 510                                                                     | 5079                                                 | 24                                                            | 2280                                                                  | 3.54               | Foreign  | < 3.5) |
| . Chev. Nonza . 3667 2.73<br>Datsun 510 24 5079 3.54<br>Datsun 810 . 8129 3.55<br>ist make mpg if mpg <= 22 in 2/4                                                                                                    | . Datsun<br>ist make mp                                                        | 510<br>g pri                                                            | 5079<br>ce gear                                      | 24<br>if (mp                                                  | 2280<br>g > 22)                                                       | 3.54<br>(price > 8 | Foreign  | < 3.5) |
| . Datsun 510 24 5079 3.54<br>Datsun 810 . 8129 3.55<br>ist make mpg if mpg <= 22 in 2/4                                                                                                    | . Datsun<br>ist make mp                                                        | 510<br>g pri<br>make<br>bbit                                            | 5079<br>cegear<br>mpg<br>25                          | 24<br>if (mp<br>price<br>4697                                 | 2280<br>g > 22)  <br>gear_r~o<br>3.78                                 | 3.54<br>(price > 8 | Foreign  | < 3.5) |
| . Datsun 810 . 8129 3.55<br>ist make mpg if mpg <= 22 in 2/4                                                                                                    | Datsun<br>ist make mp                                                          | 510<br>g prie<br>make<br>bbit<br>s 98                                   | 5079<br>ce gear<br>mpg<br>25<br>21                   | 24<br>if (mp<br>price<br>4697<br>8814                         | 2280<br>g > 22)  <br>gear_r~o<br>3.78<br>2.41                         | 3.54<br>(price > 8 | Foreign  | < 3.5) |
| ist make mpg if mpg <= 22 in 2/4                                                                                                    | Datsun<br>ist make mp<br>. VW Ra<br>. Old<br>. Chev. M                         | 510<br>g pri<br>make<br>bbit<br>s 98<br>onza                            | 5079<br>ce gear<br>mpg<br>25<br>21                   | 24<br>if (mp<br>price<br>4697<br>8814<br>3667                 | 2280<br>g > 22)  <br>gear_r~o<br>3.78<br>2.41<br>2.73                 | 3.54<br>(price > 8 | Foreign  | < 3.5) |
|                                                                                                    | . Datsun<br>ist make mp<br>. VW Ra<br>. Old<br>. Chev. M<br>. Datsun           | 510<br>g pri<br>make<br>bbit<br>s 98<br>conza<br>510                    | 5079<br>ce gear<br>mpg<br>25<br>21<br>24             | 24<br>if (mp<br>price<br>4697<br>8814<br>3667<br>5079         | 2280<br>g > 22)  <br>gear_r~o<br>3.78<br>2.41<br>2.73<br>3.54         | 3.54<br>(price > 8 | Foreign  | < 3.5) |
|                                                                                                    | . Datsun<br>ist make mp<br>. VW Ra<br>. Old<br>. Chev. M<br>. Datsun           | 510<br>g pri<br>make<br>bbit<br>s 98<br>conza<br>510                    | 5079<br>ce gear<br>mpg<br>25<br>21<br>24             | 24<br>if (mp<br>price<br>4697<br>8814<br>3667<br>5079         | 2280<br>g > 22)  <br>gear_r~o<br>3.78<br>2.41<br>2.73<br>3.54         | 3.54<br>(price > 8 | Foreign  | < 3.5) |
| make mpg                                                                                                    | Datsun<br>ist make mp<br>. VW Ra<br>. Old<br>. Chev. M<br>. Datsun<br>. Datsun | g primake<br>make<br>bbit<br>s 98<br>onza<br>510<br>810                 | 5079<br>ce gear<br>mpg<br>25<br>21<br>24             | 24<br>if (mp<br>price<br>4697<br>8814<br>3667<br>5079<br>8129 | 2280<br>g > 22)  <br>gear_r~o<br>3.78<br>2.41<br>2.73<br>3.54<br>3.55 | 3.54<br>(price > 8 | Foreign  | < 3.5) |
| . Olds 98 21                                                                                                    | Datsun<br>ist make mp<br>VW Ra<br>Old<br>Chev. M<br>Datsun<br>Datsun           | 510<br>g pri<br>make<br>bbit<br>s 98<br>conza<br>510<br>a 810<br>g if 1 | 5079<br>ce gear<br>mpg<br>25<br>21<br>24<br>mpg <= : | 24<br>if (mp<br>price<br>4697<br>8814<br>3667<br>5079<br>8129 | 2280<br>g > 22)  <br>gear_r~o<br>3.78<br>2.41<br>2.73<br>3.54<br>3.55 | 3.54<br>(price > 8 | Foreign  | < 3.5) |
| 01ds 98 21<br>22                                                                                                    | Datsun<br>ist make mp<br>VW Ra<br>Old<br>Chev. M<br>Datsun<br>Datsun           | 510<br>g pri<br>make<br>bbit<br>s 98<br>conza<br>510<br>a 810<br>g if 1 | 5079<br>ce gear<br>mpg<br>25<br>21<br>24<br>mpg <= : | 24<br>if (mp<br>price<br>4697<br>8814<br>3667<br>5079<br>8129 | 2280<br>g > 22)  <br>gear_r~o<br>3.78<br>2.41<br>2.73<br>3.54<br>3.55 | 3.54<br>(price > 8 | Foreign  | < 3.5) |

In the listings above, we see more examples of Stata treating missing numerical values as large values, as well as the care that should be taken when the if qualifier is applied to a variable with missing values. See [GSM] 6 Using the Data Editor.

#### list with if, common mistakes

Here is a series of listings with common errors and their corrections. See if you can find the errors before reading the correct entry.

| mak        | e price | mpg | weight | gear_r~o | foreign  |
|------------|---------|-----|--------|----------|----------|
| VW Rabbi   | t 4697  | 25  | 1930   | 3.78     | Foreign  |
| Olds 9     | 8 8814  | 21  | 4060   | 2.41     | Domestic |
| Chev. Monz | a 3667  |     | 2750   | 2.73     | Domestic |
|            | 4099    | 22  | 2930   | 3.58     | Domestic |
| Datsun 51  | 0 5079  | 24  | 2280   | 3.54     | Foreign  |
| Buick Rega | 1 5189  | 20  | 3280   | 2.93     | Domestic |
| Datsun 81  | 0 8129  |     | 2750   | 3.55     | Foreign  |

The error arises because "equal" is expressed by ==, not by =. Corrected, it becomes

```
list if mpg==21
make price mpg weight gear_r~o foreign
2. Olds 98 8814 21 4060 2.41 Domestic
```

Other common errors with logic:

```
. list if mpg==21 if weight > 4000
invalid syntax
r(198);
. list if mpg==21 and weight > 4000
invalid 'and'
r(198);
```

Joint tests are specified with &, not with the word and or multiple ifs. The if qualifier should be if mpg==21 & weight>4000, not if mpg==21 if weight>4000. Here is its correction:

A problem with string variables:

```
. list if make==Datsun 510
Datsun not found
r(111);
```

Strings must be in double quotes, as in make=="Datsun 510". Without the quotes, Stata thinks that Datsun is a variable that it cannot find. Here is the correction:

|    | make       | price | mpg | weight | gear_r~o | foreign |
|----|------------|-------|-----|--------|----------|---------|
| 5. | Datsun 510 | 5079  | 24  | 2280   | 3.54     | Foreign |

Confusing value labels with strings:

```
. list if foreign=="Domestic"
type mismatch
r(109);
```

Value labels look like strings, but the underlying variable is numeric. Variable foreign takes on values 0 and 1 but has the value label that attaches 0 to "Domestic" and 1 to "Foreign" (see [GSM] 9 Labeling data). To see the underlying numeric values of variables with labeled values, use the label list command (see [D] label), or investigate the variable with codebook *varname*. We can correct the error here by looking for observations where foreign==0.

There is a second construction that also allows the use of the value label directly.

| make                            | price                      | mpg                  | weight                | gear_r~o         | foreign             |
|---------------------------------|----------------------------|----------------------|-----------------------|------------------|---------------------|
|                                 |                            |                      |                       | 8                |                     |
| 01ds 98                         | 8814                       | 21                   | 4060                  | 2.41             | Domestic            |
| Chev. Monza                     | 3667                       |                      | 2750                  | 2.73             | Domestic            |
|                                 | 4099                       | 22                   | 2930                  | 3.58             | Domestic            |
| Buick Regal                     | 5189                       | 20                   | 3280                  | 2.93             | Domestic            |
|                                 |                            |                      |                       |                  |                     |
| if foreign==<br>make            |                            |                      |                       | gear_r~o         | foreign             |
| if foreign==                    | "Domesti                   | c":ori               | gin                   |                  |                     |
| if foreign==<br>make            | "Domestic<br>price         | c":ori;<br>mpg       | gin<br>weight         | gear_r~o         | foreign             |
| if foreign==<br>make<br>Olds 98 | "Domestic<br>price<br>8814 | c":ori;<br>mpg<br>21 | gin<br>Weight<br>4060 | gear_r~o<br>2.41 | foreign<br>Domestic |

# list with in

The in qualifier uses a *numlist* to give a range of observations that should be listed. *numlists* have the form of one number or *first/last*. Positive numbers count from the beginning of the dataset. Negative numbers count from the end of the dataset. Here are some examples:

| make                                                                       | price                                 | mpg             | weight                                 | gear_r~o                                 | foreigr                                               |
|----------------------------------------------------------------------------|---------------------------------------|-----------------|----------------------------------------|------------------------------------------|-------------------------------------------------------|
| VW Rabbit                                                                  | 4697                                  | 25              | 1930                                   | 3.78                                     | Foreigr                                               |
| 01ds 98                                                                    | 8814                                  | 21              | 4060                                   | 2.41                                     | Domestic                                              |
| Chev. Monza                                                                | 3667                                  | •               | 2750                                   | 2.73                                     | Domestic                                              |
|                                                                            | 4099                                  | 22              | 2930                                   | 3.58                                     | Domestic                                              |
| Datsun 510                                                                 | 5079                                  | 24              | 2280                                   | 3.54                                     | Foreigr                                               |
| Buick Regal                                                                | 5189                                  | 20              | 3280                                   | 2.93                                     | Domestic                                              |
| Datsun 810                                                                 | 8129                                  | •               | 2750                                   | 3.55                                     | Foreigr                                               |
| in 1                                                                       |                                       |                 |                                        |                                          |                                                       |
| mak e                                                                      | price                                 | mpg             | weight                                 | gear_r~o                                 | foreign                                               |
| VW Rabbit                                                                  | 4697                                  | 25              | 1930                                   | 3.78                                     | Foreign                                               |
| in -1                                                                      |                                       |                 |                                        |                                          |                                                       |
| make                                                                       | price                                 | mpg             | weight                                 | gear_r~o                                 | foreign                                               |
|                                                                            | price<br>8129                         | mpg             | Weight<br>2750                         | gear_r~o<br>3.55                         |                                                       |
| make                                                                       |                                       | mpg             |                                        |                                          | foreign                                               |
| make<br>Datsun 810                                                         |                                       | mpg<br>mpg      |                                        |                                          | foreign                                               |
| make<br>Datsun 810<br>in 2/4                                               | 8129                                  | mpg             | 2750                                   | 3.55                                     | foreign<br>Foreign                                    |
| make<br>Datsun 810<br>in 2/4<br>make                                       | 8129<br>price<br>8814                 | mpg             | 2750<br>Weight                         | 3.55<br>gear_r~o                         | foreign<br>Foreign<br>foreign                         |
| make<br>Datsun 810<br>in 2/4<br>make<br>Olds 98                            | 8129<br>price<br>8814                 |                 | 2750<br>2750<br>Weight<br>4060         | 3.55<br>gear_r~o<br>2.41                 | foreign<br>Foreign<br>foreign<br>Domestic             |
| make<br>Datsun 810<br>in 2/4<br>make<br>Olds 98                            | 8129<br>price<br>8814<br>3667         | mpg<br>21       | 2750<br>2750<br>weight<br>4060<br>2750 | 3.55<br>gear_r~o<br>2.41<br>2.73         | foreign<br>Foreign<br>foreign<br>Domestic<br>Domestic |
| make<br>Datsun 810<br>in 2/4<br>make<br>Olds 98<br>Chev. Monza             | 8129<br>price<br>8814<br>3667         | mpg<br>21       | 2750<br>2750<br>weight<br>4060<br>2750 | 3.55<br>gear_r~o<br>2.41<br>2.73         | foreign<br>Foreign<br>foreign<br>Domestic<br>Domestic |
| make<br>Datsun 810<br>in 2/4<br>make<br>Olds 98<br>Chev. Monza<br>in -3/-2 | 8129<br>price<br>8814<br>3667<br>4099 | mpg<br>21<br>22 | 2750<br>Weight<br>4060<br>2750<br>2930 | 3.55<br>gear_r~o<br>2.41<br>2.73<br>3.58 | foreign<br>Foreign<br>foreign<br>Domestic<br>Domestic |

## Controlling the list output

The fine control over list output is exercised by specifying one or more options. You can use sepby() to separate observations by variable. abbreviate() specifies the minimum number of characters to abbreviate a variable name in the output. divider draws a vertical line between the variables in the list.

| mak         | e price     | gear   | <u>r</u> ~o | foreign  |      |
|-------------|-------------|--------|-------------|----------|------|
|             | 4099        |        | 3.58 D      | omestic  |      |
| Buick Rega  | L 5189      | :      | 2.93 D      | omestic  |      |
| Chev. Monza |             | :      | 2.73 D      | omestic  |      |
| 01ds 98     | 8 8814      | 2      | 2.41 D      | omestic  |      |
| Datsun 51   | 5079        | :      | 3.54        | Foreign  |      |
| Datsun 81   | 8129        | :      | 3.55        | Foreign  |      |
| VW Rabbi    | t 4697      | :      | 3.78        | Foreign  |      |
| make weigh  | t gear, abb | previa | te(10)      |          |      |
| make        | e weight    | gear   | r_ratio     | ]        |      |
|             | 2930        |        | 3.58        | -        |      |
| Buick Rega  | L 3280      |        | 2.93        |          |      |
| Chev. Monza | a 2750      |        | 2.73        |          |      |
| 01ds 98     | 3 4060      |        | 2.41        |          |      |
| Datsun 51   | 0 2280      |        | 3.54        |          |      |
| Datsun 81   | ) 2750      |        | 3.55        |          |      |
| VW Rabbi    | t 1930      |        | 3.78        |          |      |
| , divider   |             |        |             | _        |      |
| make        | e price     | mpg    | weight      | gear_r~o | for  |
|             | 4099        | 22     | 2930        | 3.58     | Dome |
| Buick Rega  | L 5189      | 20     | 3280        | 2.93     | Dome |
| Chev. Monza | a 3667      | •      | 2750        | 2.73     | Dome |
| 01ds 9      | 8 8814      | 21     | 4060        | 2.41     | Dome |
| Datsun 51   | 5079        | 24     | 2280        | 3.54     | For  |
| Datsun 81   | 8129        |        | 2750        | 3.55     | For  |
| VW Rabbi    | 4697        | 25     | 1930        | 3.78     |      |

The separator() option draws a horizontal line at specified intervals. When not specified, it defaults to a value of 5.

| make        | price | mpg | weight | gear_r~o | foreign  |
|-------------|-------|-----|--------|----------|----------|
|             | 4099  | 22  | 2930   | 3.58     | Domestic |
| uick Regal  | 5189  | 20  | 3280   | 2.93     | Domestic |
| Chev. Monza | 3667  | •   | 2750   | 2.73     | Domestic |
| 01ds 98     | 8814  | 21  | 4060   | 2.41     | Domestic |
| Datsun 510  | 5079  | 24  | 2280   | 3.54     | Foreign  |
| Datsun 810  | 8129  | •   | 2750   | 3.55     | Foreign  |
| VW Rabbit   | 4697  | 25  | 1930   | 3.78     | Foreign  |

## Break

If you want to interrupt a Stata command, click on the Break button, 😣.

It is always safe to click on the **Break** button. After you click on **Break**, the state of the system is the same as if you had never issued the original command.

Stata, Stata Press, and Mata are registered trademarks of StataCorp LLC. Stata and Stata Press are registered trademarks with the World Intellectual Property Organization of the United Nations. StataNow and NetCourseNow are trademarks of StataCorp LLC. Other brand and product names are registered trademarks or trademarks of their respective companies. Copyright © 1985–2023 StataCorp LLC, College Station, TX, USA. All rights reserved.

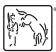

For suggested citations, see the FAQ on citing Stata documentation.